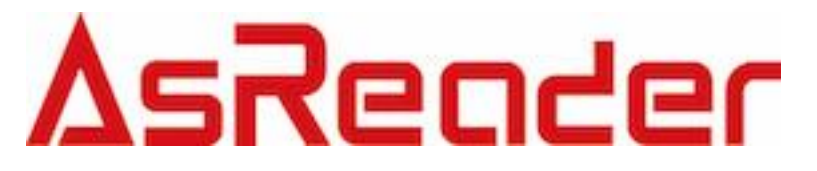

# AsReader DOCK SDK 4

## SDK Reference Guide

For ASX-300R, ASX-301R, ASX-510R, ASX-520R, ASR-010D, ASR-020D, ASR-030D, ASR-031D, ASR-0230D, ASR-0231D, ASR-0240D, ASR-022D

Asterisk, Inc.

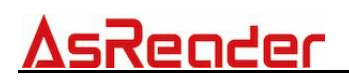

## **Modification**

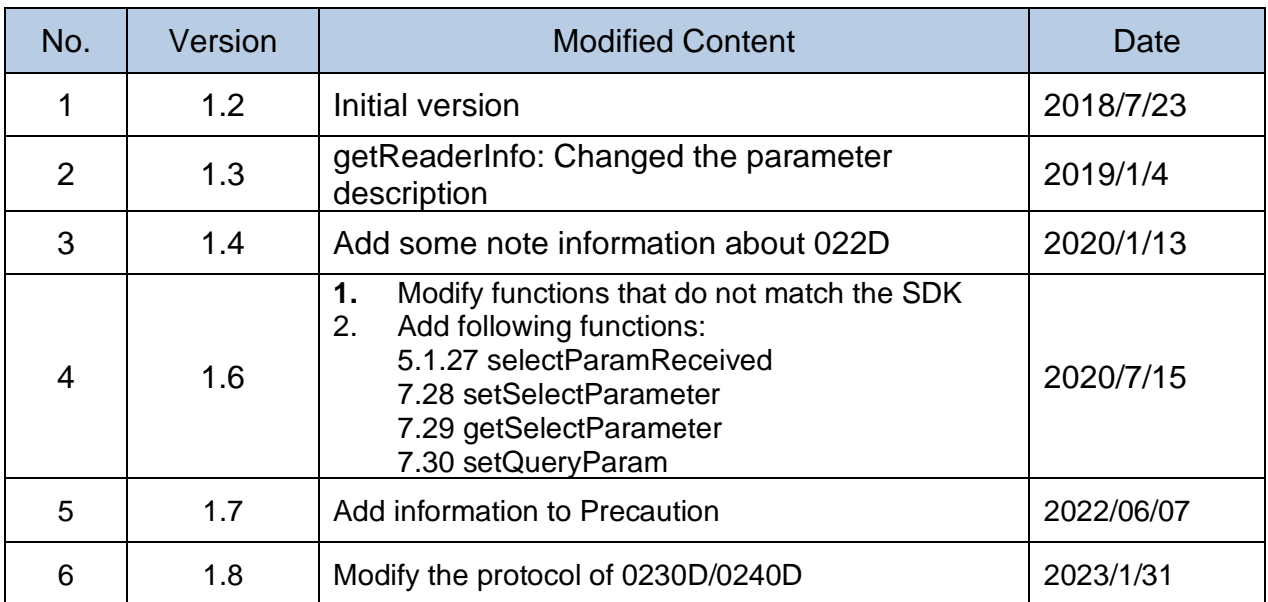

## <u>AsReader \_\_\_\_\_\_\_\_\_\_\_\_\_\_\_\_\_\_\_\_\_\_</u>

## **Contents**

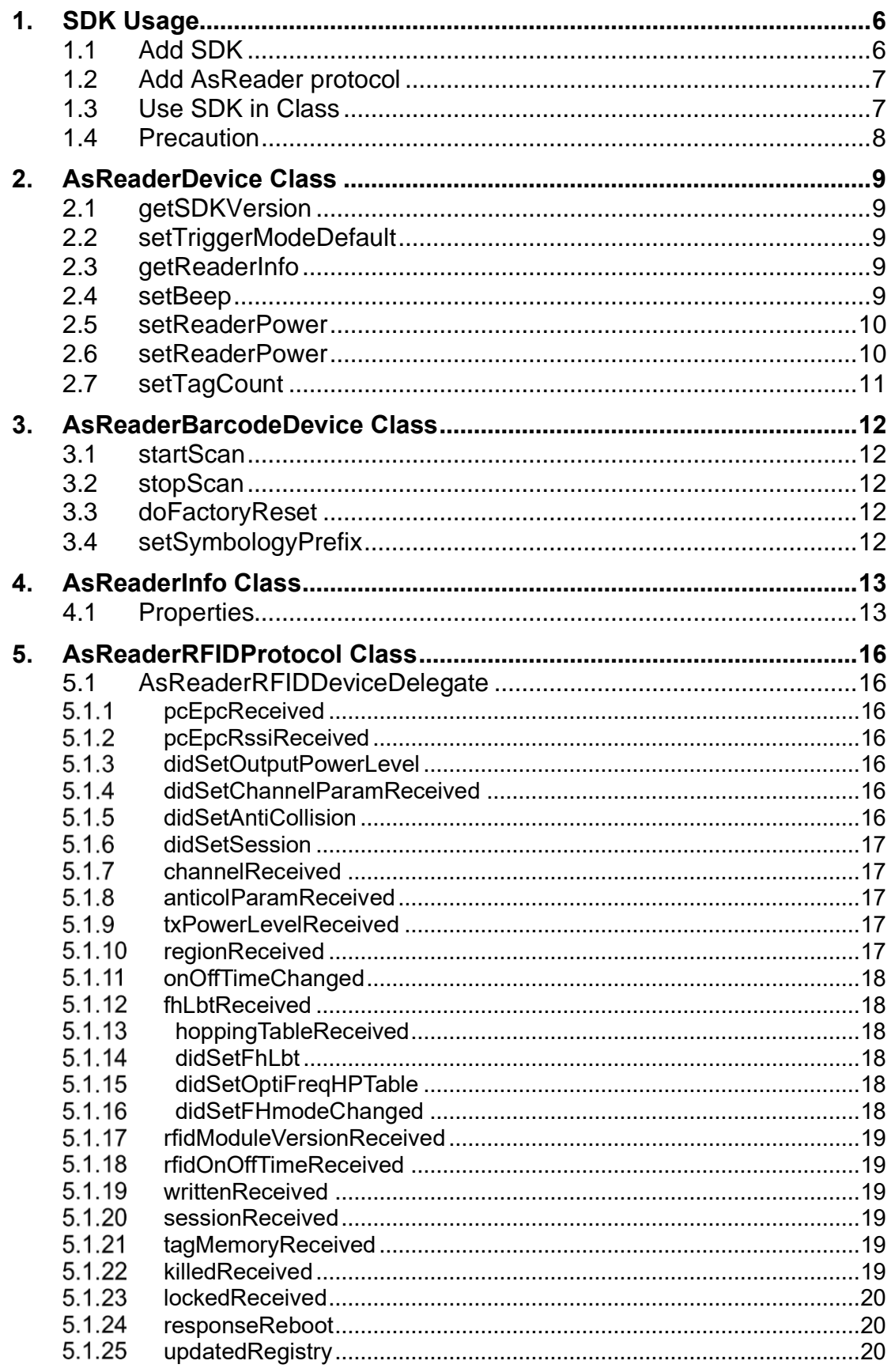

## <u>AsReader \_\_\_\_\_\_\_\_\_\_\_\_\_\_\_\_\_\_\_\_\_</u>

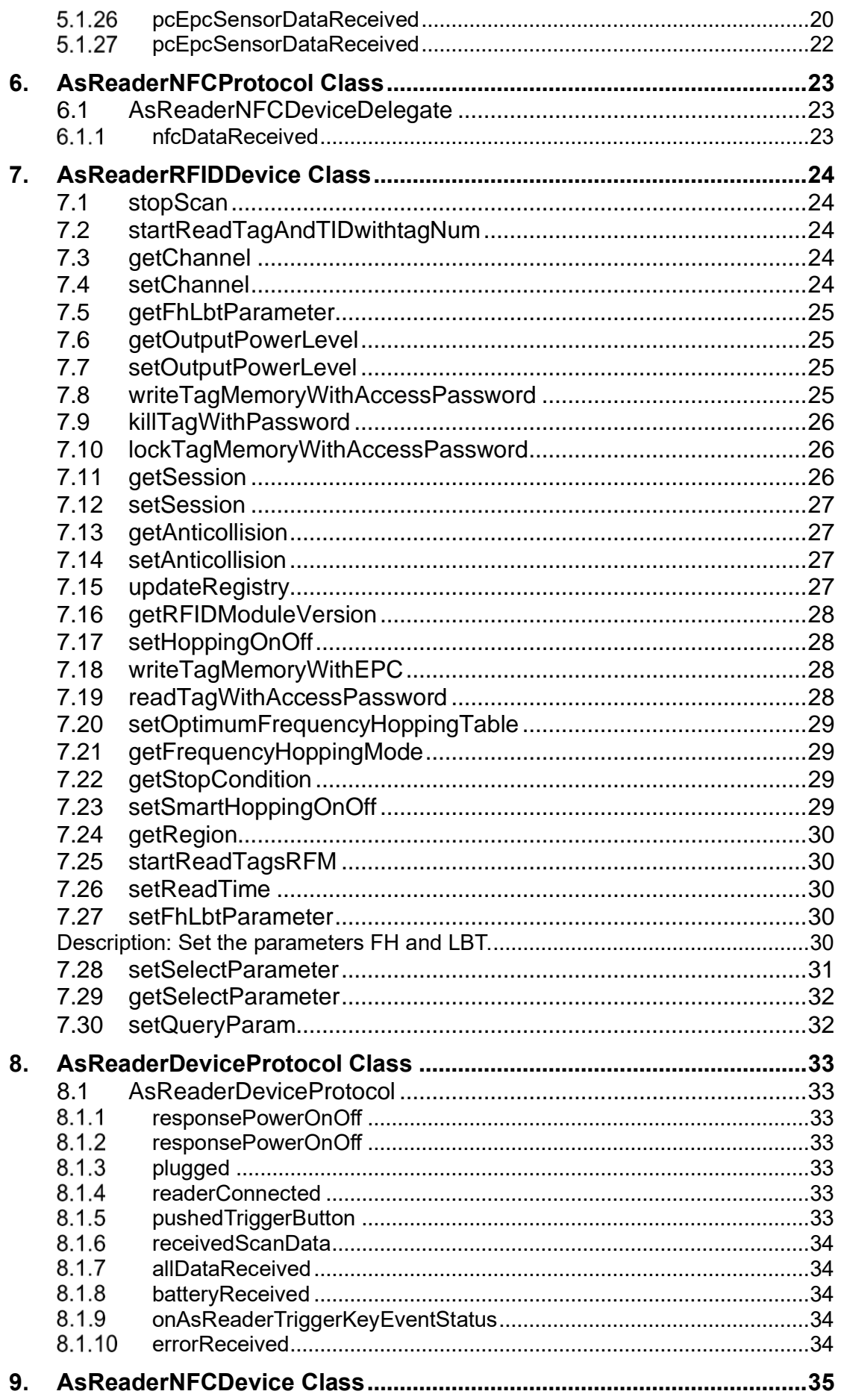

## <u>AsReader \_\_\_\_\_\_\_\_\_\_\_\_\_\_\_\_\_\_\_\_\_\_</u>

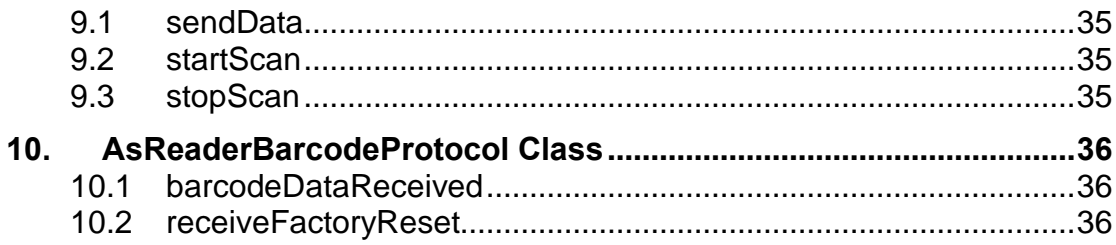

# <u>AsReader \_\_\_\_\_\_\_\_\_\_\_\_\_\_\_\_</u>

## **1.SDK Usage**

## **1.1 Add SDK**

1. TARGET -> Build phases -> Link Binary With Libraries

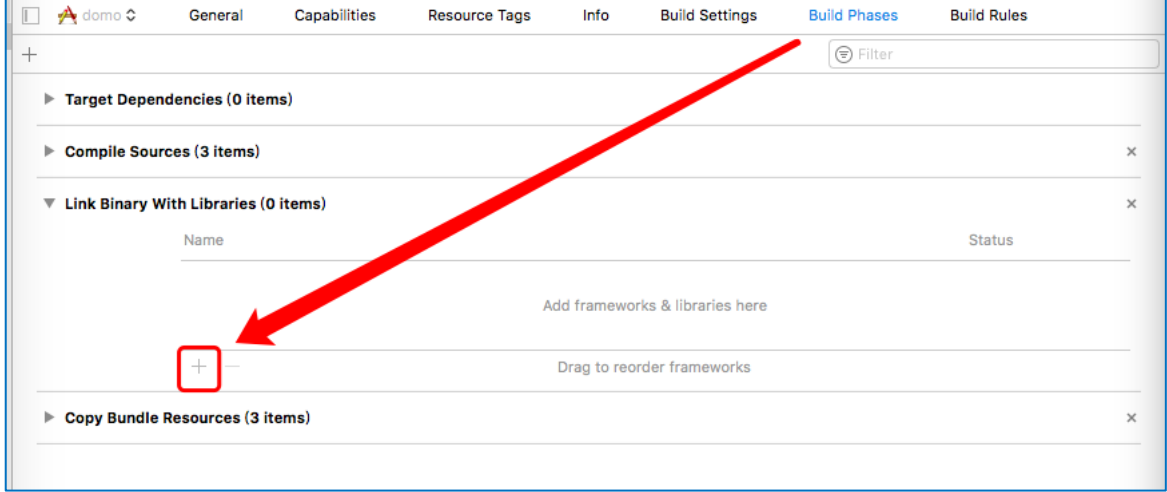

#### 2. Select "Add Other…"

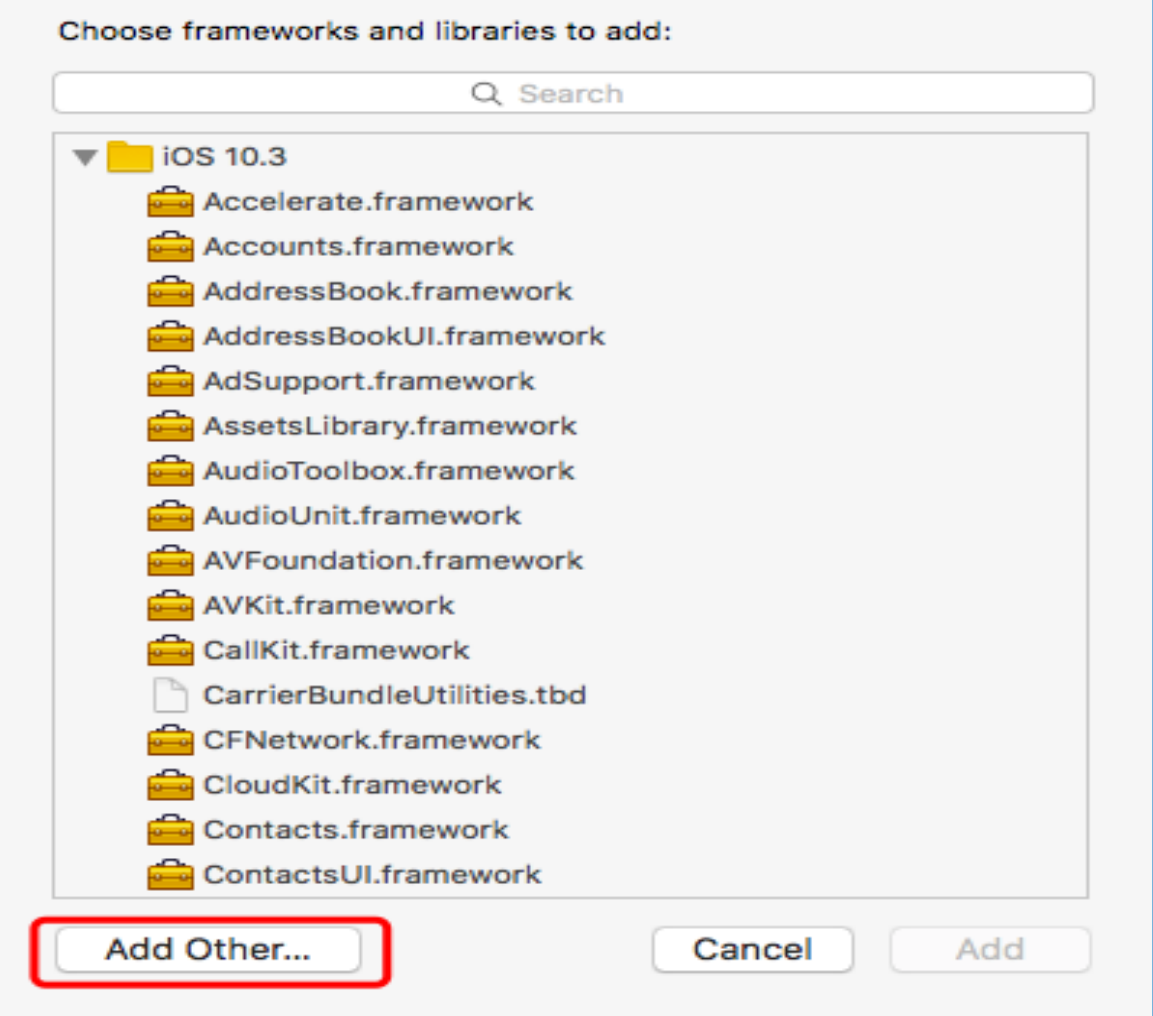

#### 3. Add AsReaderDockSDK.framework

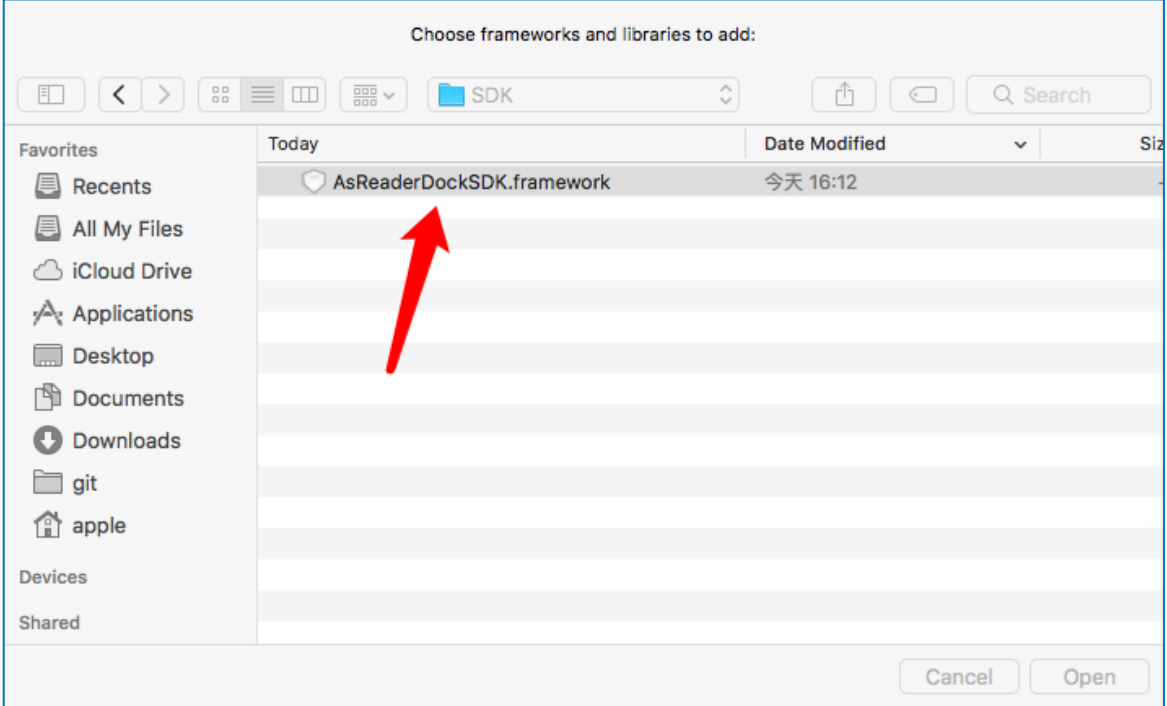

#### 4. Complete as shown

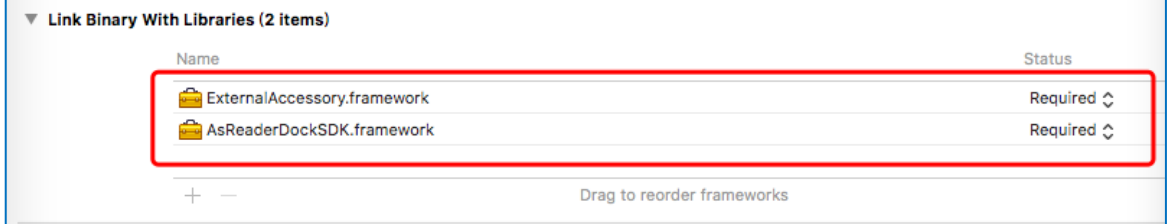

## **1.2 Add AsReader protocol**

In **Supported external accessory protocols** of plist, add the corresponding protocol to the following devices.

ASR-0230D,0240D: jp.co.asx.asreader.0230D,jp.co.asx.asreader.0240D

ASR-022D:jp.co.asx.asreader.6dongle.barcode

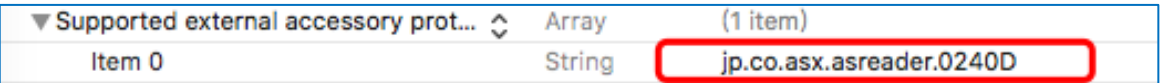

### **1.3 Use SDK in Class**

Import the SDK Class header file into the Objective C project, the following is one example:

#import "AsReaderDevice.h"

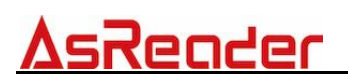

### **1.4 Precaution**

If you need to support C++ while using the SDK in Objective C, change the imported SDK header file suffix from \*.m to \*.mm, or import the libc++ library and compile.

In the case of sequential command sending, please send the next command after receiving a reply from the previous command.

Otherwise, AsReader may not work properly.

## **2.AsReaderDevice Class**

Supported AsReader:

ASX-300R,ASX-301R,ASX-510R,ASX-520R,ASR-010D,ASR-020D,ASR-030 D,ASR-031D,ASR-0230D,ASR-0231D,ASR-0240D,ASR-022D

## **2.1 getSDKVersion**

### **+ (NSString\*) getSDKVersion;**

**Description**:Get SDK version. **Return value:**getSDKVersion(NSString),for example:1.0.0

## **2.2 setTriggerModeDefault**

### **+ (void) setTriggerModeDefault:(BOOL)isDefault;**

**Note:** This method only supports ASR-022D, ASR-0230D, ASR-0231D and ASR-0240D.

**Description**: Set AsReader trigger default mode. **Parameter:**isDefault

YES: execute trigger default mode (scan)

NO: user custom mode (through the delegate method

## **2.3 getReaderInfo**

**- (BOOL)getReaderInfo:(int)infoType;**

**Description**: Send the "Get Reader Information" command to the reader to get basic information about the reader.

**Parameter:**infoType:model(0)/ RFID Version(0x01)/ manufacturer(0x02) / frequency(0x03)/ tag type(0x04)

**Return value:**

YES: success NO: failure

## **2.4 setBeep**

**- (BOOL)setBeep:(BOOL)beepOn setVibration:(BOOL)vibrationOn setIllumination:(BOOL)illuminationOn setLED:(BOOL)led;**

**Description**:Send the "setting" command to the reader to set the settings when reading a tag. Beep, vibration, illumination, and LED settings can be set. **Parameter:**

beepOn:On (YES)/ Off (NO) vibrationOn:On (YES)/ Off (NO)

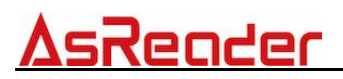

illuminationon:On (YES)/ Off (NO) led: ON (YES)/ led:Off (NO)

#### **Return value:**

YES: success NO: failure

### **2.5 setReaderPower**

**- (int)setReaderPower:(BOOL)isOn beep:(BOOL)isBeep vibration:(BOOL)isVib led:(BOOL)isLed illumination:(BOOL)isIllu mode:(int)nDeviceType;**

**Description**:Set reader power on/ off with options. When the reader is set to power on, the beep, vibration, illumination, and LED settings can be set at the same time.

#### **Parameter:**

inOn:ON (YES)/ Off (NO) isBeep:ON (YES)/ Off (NO) isVib:ON (YES)/ Off (NO) isLed:ON (YES)/ Off (NO) isIllu:ON (YES)/ Off (NO) nDeviceType: device type(int)

**Return value:**Returns 99 if nDeviceType is unknown, 1 if a command is added to the queue

### **2.6 setReaderPower**

**- (int)setReaderPower:(BOOL)isOn beep:(BOOL)isBeep vibration:(BOOL)isVib led:(BOOL)isLed illumination:(BOOL)isIllu connectedBeep:(BOOL)isConnectedBeep mode:(int)nDeviceType;**

**Description**:Set reader power on/ off with options. When the reader is set to power on, the beep, vibration, illumination, and LED settings can be set at the same time.

#### **Parameter:**

inOn:ON (YES)/ Off (NO) isBeep:ON (YES)/ Off (NO) isVib:ON (YES)/ Off (NO) isLed:ON (YES)/ Off (NO) isIllu:ON (YES)/ Off (NO) isConnectedBeep: ON (YES)/ Off (NO) nDeviceType: device type(int)

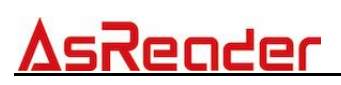

**Return value:**Returns 99 if nDeviceType is unknown, 1 if a command is added to the queue

## **2.7 setTagCount**

#### - **(void) setTagCount:(int)mtnu setSacnTime:(int)mtime setCycle:(int)repeatCycle;**

**Description**:Send the "Set Stop Condition" command to the reader to set the stop point of start-auto-read. This should only be used on RFID type. **Parameter:**

mtnu:Maximum number of tags to read mtime:Maximum elapsed time for tagging(sec) repeatCycle:How many times the reader performs an inventory round

## **3.AsReaderBarcodeDevice Class**

Supported AsReader: ASX-510R,ASX-520R,ASR-010D,ASR-020D,ASR-0230D,ASR-0231D,ASR-0 240D, ASR-022D.

### **3.1 startScan**

**- (BOOL)startScan;**

**Description**:The reader starts scanning barcodes. **Return value:**

> YES: success NO: failure

## **3.2 stopScan**

**- (BOOL)stopScan;**

**Description**:The reader stops scanning barcodes. **Return value:**

YES: success NO: failure

## **3.3 doFactoryReset**

#### **- (BOOL)doFactoryReset;**

**Description**:Factory reset (barcode mode). **Return value:**

YES: success NO: failure

## **3.4 setSymbologyPrefix**

**-(BOOL)setSymbologyPrefix;**

**Note:** this method only supports the Barcode mode of ASR-022D, ASR-023D, ASR-0231D, and ASR-0240D.

**Description**: Display or hide the prefix of a barcode. (The read result for a barcode "123", when display prefix is enabled, will be "A123").

#### **Return value:**

YES: success

NO: the device does not support this feature or current mode is not barcode scanning mode

## **4.AsReaderInfo Class**

## **4.1 Properties**

@property(nonatomic,readonly) NSString \*deviceName; / / device name

@property(nonatomic,readonly) NSString \*deviceID; / / device ID

@property(nonatomic,readonly) NSString \*deviceHardware; / / device H/ W

@property(nonatomic,readonly) NSString \*deviceManufacturer; / / device manufacture

@property(nonatomic,readonly) NSString \*deviceModelNumber; / / device model number

@property(nonatomic,readonly) NSString \*deviceSerialNumber; / / device serial number

@property(nonatomic,readonly) NSString \*deviceProtocol; / / device protocol

@property(readonly,assign) int currentSelectDevice; / / select current device

@property(readonly,assign) int readerType; / / reader type

@property(readonly,assign) BOOL isSmartHopping; / / smart hopping

@property(readonly, assign) BOOL isShowPrintNSLog; / / print log

@property(nonatomic,readonly) NSString \*rfidModuleVersion; / / RFID module ver

# AsRender

@property(readonly,assign) BOOL isPowerOn; / / power on the device

@property(readonly,assign) BOOL canUseRFID; / / RFID can be used

@property(readonly,assign) BOOL canUseBarcode; / / Barcode can be used

@property(readonly,assign) BOOL canUseNFC; / / NFC can be used

@property(readonly,assign) BOOL isBeep; / / beep

@property(readonly,assign) BOOL isVibration; / / vibration

@property(readonly,assign) BOOL isLED; / / LED

@property(readonly,assign) BOOL isIllumination; / / illumination

@property(readonly,assign) BOOL isSymboloyPrefix; / / symbologyprefix

@property(readonly,assign) BOOL isTriggerModeDefault; / / trigger mode

@property(readonly,assign) float rfidpower; / / RFID power

@property(readonly,assign) float rfidPowerMax; / / RFID max power

@property(readonly,assign) float rfidPowerMin; / / RFID min power

@property(readonly,assign) int rfidOnTime; / / RFID on time

@property(readonly,assign) int rfidOffTime; / / RFID off time

@property(readonly,assign) int nRFIDchannel; / / RFID channel

@property(readonly,assign) int count; / / tag count

# <u>AsReader \_\_\_\_\_\_\_\_\_\_\_\_\_\_\_\_\_\_\_\_</u>

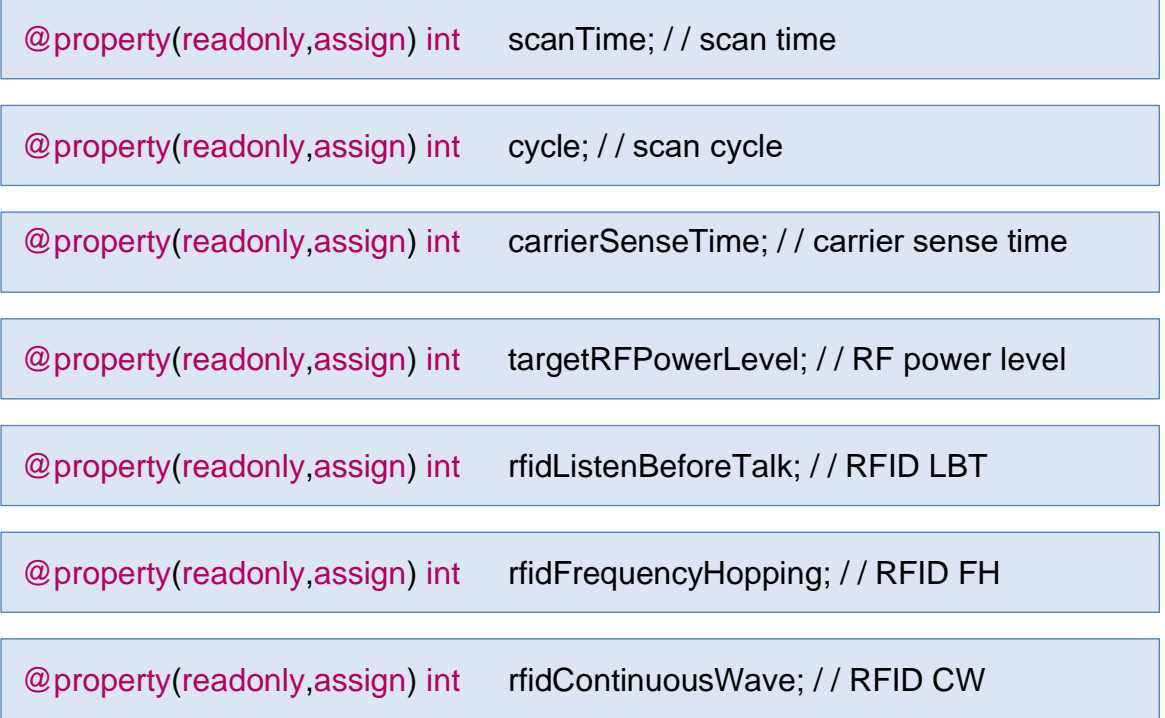

# AsRender

## **5.AsReaderRFIDProtocol Class**

Supported AsReader:

ASX-300R,ASX-301R,ASR-030D,ASR-031D,ASR-0230D,ASR-0231D.

@protocol AsReaderRFIDDeviceDelegate <NSObject>

### **5.1 AsReaderRFIDDeviceDelegate**

#### $5.1.1$ **pcEpcReceived**

#### **- (void)pcEpcReceived:(NSData \*)pcEpc;**

**Description**: To receive RFID tag data.

This function is called to return the execution result of the function startScan once the function startScan is called back. **Parameter:** pcEpc:pcEPCdata

#### **pcEpcRssiReceived**

#### **- (void)pcEpcRssiReceived:(NSData \*)pcEpc rssi:(int)rssi;**

**Description**: To receive the RFID tag data with RSSI.

This function is called to return the execution result of the function startReadTagsAndRssiWithTagNum once the function startReadTagsAndRssiWithTagNum is called back.

#### **Parameter:**

pcEpc:pcEPC data rssi: RSSI data

#### **didSetOutputPowerLevel**

#### **- (void)didSetOutputPowerLevel:(int)status;**

**Description**: This function is called to return the execution result of the function setOutputPowerLevel once the function setOutputPowerLevel is called back.

**Parameter:**status:success: 0/ failure: others

#### **didSetChannelParamReceived**

#### **- (void)didSetChannelParamReceived:(int)statusCode;**

**Description**: This function is called to return the execution result of the function setChannel once the function setChannel is called back. **Parameter:**statusCode:success: 0/ failure: others

#### **didSetAntiCollision**

#### **- (void)didSetAntiCollision:(int)status;**

**Description**: This function is called to return the execution result of the

# Jender

function setAnticolision once the function setAnticollision is called back. **Parameter:** status:success:0/ failure: others

#### **didSetSession**

#### **- (void)didSetSession:(int)status;**

**Description**: This function is called to return the execution result of the function setSession once the function setSession is called back. **Parameter:** status:success:0/ failure:others

#### **channelReceived**

#### **- (void)channelReceived:(int)channel channelOffset:(int)channelOffset;**

**Description**: This function is called to return the execution result of the function getChannel once the function getChannel is called back. **Parameter:**

channel: channel of rfid module channeloffset: channel offset of rfid module

#### **anticolParamReceived**

#### **- (void)anticolParamReceived:(int)mode Counter:(int)counter;**

**Description**: This function is called to return the execution result of the function getAnticolision once the function getAnticollision is called back. **Parameter:**

> mode:fixed Q: 0/ dynamic Q:0x01 counter :counter value

#### **txPowerLevelReceived**

#### **- (void)txPowerLevelReceived:(NSData\*)power;**

#### **Description**:

This function is called to return the execution result of the function getOutputPowerLevel once the function getOutputPowerLevel is called back. Assign the Tx power of RFID to the CommonReaderInfo class.

fRFIDpower: Tx power of current RFID fRFIDpowerMax: Maximum Tx power that can be set fRFIDpowerMin: Minimum Tx power that can be set

#### 5.1.10 regionReceived

#### **- (void)regionReceived:(int)region;**

**Description**: This function is called to return the execution result of the function getRegion once the function getRegion is called back. **Parameter:**

Region: region

#### **onOffTimeChanged**

#### **- (void)onOffTimeChanged;**

**Description**: This function is called to return the execution result of the function setReadTime once the function setReadTime is called back.

#### $5.1.12$ **fhl btReceived**

#### **- (void)f'hLbtReceived:(NSData \*)fhLb;**

**Description**: This function is called to return the execution result of the function getFhLbtParameter once the function getFhLbtParameter is called back.

**Parameter:** fhLb: Read time (16 bits), idle time (16 bits), carrier monitoring time (16 bits), target RF power level (16 bits), FH (8 bits),LBT (8 bits), CW (8 bits)

#### **hoppingTableReceived**

#### **- (void)hoppingTableReceived:(NSData \*)table;**

**Description**: This function is called to return the execution result of the function getFrequencyHoppingTable once the function getFrequencyHoppingTable is called back. **Parameter:**table: table size (8bit)

#### **didSetFhLbt**

#### **- (void)didSetFhLbt:(int)status;**

**Description**: This function is called to return the execution result of the function getFrequencyHoppingTable once the function getFrequencyHoppingTable is called back. **Parameter:**status:success:0/ failure: others

#### **didSetOptiFreqHPTable**

#### **- (void)didSetOptiFreqHPTable:(int)status;**

**Description**: This function is called to return the execution result of the function setFreqHoppingTable once the function setFreqHoppingTable is called back.

**Parameter:**status:start:0/ finish: 0x01

#### **didSetFHmodeChanged**

#### **- (void)didSetFHmodeChanged;**

**Description**: This function is called to return the execution result of the

## Render

function setFrequencyHoppingMode once the function setFrequencyHoppingMode is called back.

#### **rfidModuleVersionReceived**

#### **- (void)rfidModuleVersionReceived;**

**Description**: This function is called to return the execution result of the function getRFIDModuleVersion once the function getRFIDModuleVersion is called back.

#### **rfidOnOffTimeReceived**

#### **- (void)rfidOnOffTimeReceived:(NSData\*)data;**

**Description**: This function is called to return the execution result of the function getRFIDOnOffTime once the function getRFIDOnOffTime is called back.

#### **5.1.19 writtenReceived**

#### **- (void)writtenReceived:(int)statusCode;**

**Description**: This function is called to return the execution result of the function writeTagMemoryWithEPC once the function writeTagMemoryWithEPC is called back. **Parameter:** statusCode: success:(0)/ failure: others

#### 5.1.20 sessionReceived

#### **- (void)sessionReceived:(int)session;**

**Description**: This function is called to return the execution result of the function getSession once the function getSession is called back. **Parameter:** session: S0(0), S1(1), S2(2), S3(3), Dev. mode(240)

#### **tagMemoryReceived**

#### **- (void)tagMemoryReceived:(NSData \*)data;**

**Description**: This function is called to return the execution result of the function readTagWithAccessPassword once the function readTagWithAccessPassword is called back. **Parameter:** data: memory information of tag

#### **5.1.22 killedReceived**

#### **- (void)killedReceived:(int)statusCode;**

**Description**: This function is called to return the execution result of the function killTagWithPassword once the function killTagWithPassword is called

# Reader

back.

**Parameter:** statusCode: success: 0/ failure: others

#### **lockedReceived**

#### **- (void)lockedReceived:(int)statusCode;**

**Description**: This function is called to return the execution result of the function lockTagMemoryWithAccessPassword once the function lockTagMemoryWithAccessPassword is called back. **Parameter:**statusCode: success: 0/ failure: others

#### 5.1.24 responseReboot

#### **- (void)responseReboot:(int)status;**

**Description**: This function is called to return the result of the device restart after the device enters the restart. (firmware update) **Parameter:**status:success: 0/ failure: others

#### **updatedRegistry**

#### **- (void)updatedRegistry:(int)statusCode;**

**Description**: This function is called to return the execution result of the function updateRegistry once the function updateRegistry is called back. **Parameter:**statusCode:success: 0/ failure: others

#### **pcEpcSensorDataReceived**

#### **- (void)pcEpcSensorDataReceived:(NSData \*)pcEpc sensorData:(NSData \*)sensorData;**

**Description**: This function is called to return the execution result of the function startReadTagsRFM once the function startReadTagsRFM is called back.

#### **Parameter:**

pcEpc: Temperature tag/ Humidity tag data sensorData: Temperature/ Humidity data

# Reader

```
Sample Code:
- (void)pcEpcSensorDataReceived:(NSData *)pcEpc sensorData:(NSData *)sensorData
{
       int codeType;/ / Tag type, 2 (Humidity tag)/ 3 (Temperature tag)
       int onChipRssiCodeValue;/ / Tag chip RSSI data
       int sensorCodeValue;/ / Temperature / Humidity data (Hex)
       double calcTemp;/ / Temperature(Celsius scale)
       NSMutableString *tmptagid;/ / Tag pcepc data (Hex)
       NSData *tagid = pcEpc;
       NSData *taghex = sensorData;
       / / pcepc NSData转NSString
       tmptagid = [[NSMutableString alloc] init];
       unsigned char* ptrtagid= (unsigned char*) [tagid bytes];
      for(int i = 0; i < tagid.length; i++)
            [tmptagid appendFormat:@"%02X", *ptrtagid++ & 0xFF ];
       / / Temperature/ Humidity data parsing
       Byte *b = (Byte*) [taghex bytes];
      codeType = b[0];
       onChipRssiCodeValue = (b[1] << 8) | b[2];
      sensorCodeValue = (b[3] < 8) | b[4];
      double code1 = 0;
      double temp1 = 0;
      double code2 = 0;
       double temp2 = 0;
       double tempCode = sensorCodeValue;
      if (codeType == 3) {
           int temp = b[7] << 4;
           code1 = temp + ((b[8] >> 4) & 0x0F);temp = (b[8] 8 0x0F) << 7;
           temp1 = temp + ((b[9] > 1) & 0x7F);
           temp = (b[9] 8 0x01) << 8;
           temp = (temp + b[10]) \leq 3;code2 = temp + ((b[11] >> 5) & 0x07);temp = (b[11] \& 0x1F) << 6;
           temp2 = temp + ((b[12] >> 2) & 0x3F);
            calcTemp = ((temp2 - temp1) / (code2 - code1) * (tempCode - code1) + temp1 -
800) / 10;
       }
}
```
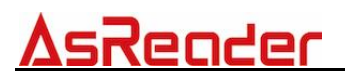

#### **pcEpcSensorDataReceived**

#### **- (void)selectParamReceived: (NSData \*)selParam;**

**Description**: This function is called to return the execution result of the function getSelectParam once the function getSelectParam is called back. **Parameter:**

selParam: Target (3 bit) Action (3 bit) Bank (2 bit) Offset (32 bit) Length (8 bit) Truncation (1 bit) Reserve (7 bit) Mask (0~255 bit)

## **6.AsReaderNFCProtocol Class**

Supported AsReader: ASR-0240D.

**@protocol AsReaderNFCDeviceDelegate <NSObject>**

## **6.1 AsReaderNFCDeviceDelegate**

### **nfcDataReceived**

**- (void)nfcDataReceived:(NSData \*)data;**

**Description**:This function is called when nfc tag data is received. **Parameter:**data:NFC tag data

## **7.AsReaderRFIDDevice Class**

Supported Asreader:

ASX-300R,ASX-301R,ASR-030D,ASR-031D,ASR-0230D,ASR-0231D.

### **7.1 stopScan**

#### **- (BOOL)stopScan;**

**Description**:Stop reading tags. **Return value:** YES: success

NO: failure

## **7.2 startReadTagAndTIDwithtagNum**

**- (BOOL)startReadTagAndTidWithTagNum:(int)maxTags maxTime:(int)maxTime repeatCycle:(int)repeatCycle;**

**Description**:Start an automatic tag read operation, tag IDs with TID are sent back to user though notification packets.

#### **Parameter:**

maxTags:Maximum number of tags to read

maxTime:Maximum elapsed time to read tags (sec)

repeatCycle:How many times the reader performs an inventory round

#### **Return value:**

YES: success NO: failure

## **7.3 getChannel**

#### **- (BOOL)getChannel;**

**Description**:Send the "Get current RF Channel" command to the reader to get the RF channel. This command is valid only for non-FH mode.

**Return value:**

YES: success NO: failure

## **7.4 setChannel**

**- (BOOL)setChannel:(int)channel channelOffset:(int)channelOffset;**

**Description**:Send the "Set current RF Channel" command to the reader to set the RF channel. This command is valid only for non-FHSS mode. **Parameter:**

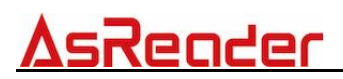

channel : Channel number. The range of channel number depends on regional settings

channelOffset : Channel number offset for miller subcarrier.

#### **Return value:**

YES: success NO: failure

### **7.5 getFhLbtParameter**

#### **- (BOOL)getFhLbtParameter;**

**Description**:To get the parameters of FH and LBT. **Return value:**

> YES: success NO: failure

### **7.6 getOutputPowerLevel**

#### **- (BOOL)getOutputPowerLevel;**

**Description**:Send the "Get Tx Power Level" command to the reader to get the current, minimum, and maximum Tx power level.

#### **Return value:**

YES: success NO: failure

### **7.7 setOutputPowerLevel**

**- (BOOL)setOutputPowerLevel:(int)powerLevel;**

**Description**:Send the "Get Tx Power Level" command to the reader to set the current, minimum, and maximum Tx power level. **Parameter:**powerLevel:Tx power

#### **Return value:**

YES: success NO: failure

### **7.8 writeTagMemoryWithAccessPassword**

**-(BOOL)writeTagMemoryWithAccessPassword:(int)accessPassword epc:(NSData \*)epc memoryBank:(int)memoryBank startAddress:(int)startAddress dataToWrite:(NSData\*)dataToW rite;**

**Description**:To write the data of the tag

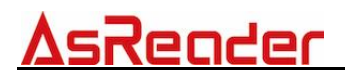

#### **Parameter:**

accessPassword:access password 00000000 epc:the EPC of tag memoryBank: RFU(0) / EPC(1) / TID(2) / User(3) startAddress: starting address dataToWrite:data to write

#### **Return value:**

YES: success NO: failure

## **7.9 killTagWithPassword**

#### **- (BOOL)killTagWithPassword:(int)password epc:(NSData \*)epc;**

**Description**:To kill the tag.

Note:Must set kill password before killing tag.

#### **Parameter:**

password: password. (The tag will not be killed if the password is set to "00000000".)

epc:Target tag's EPC

#### **Return value:**

YES: success NO: failure

## **7.10 lockTagMemoryWithAccessPassword**

**- (BOOL)lockTagMemoryWithAccessPassword:(int)accessPassword epc:(NSData \*)epc lockData:(int)lockData;**

**Description**:To log the tag.

Note:Be sure to set the access password before locking tag. **Parameter:**

> accessPassword(The tag will not be locked if the password is set to "00000000".) epc:the EPC of tag

lockData:Lock data

#### **Return value:**

YES: success NO: failure

## **7.11 getSession**

**- (BOOL)getSession;**

**Description**:Send the "Get Session" command to the reader to get the current session.

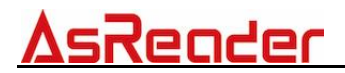

**Return value:**

YES: success NO: failure

### **7.12 setSession**

#### **- (BOOL)setSession:(int)session;**

**Description**:Send the "Set Session" command to the reader to set the current session.

**Parameter:**session: S0:0/ S1:0x01/ S2:0x02/ S3:0x03/ Dev.mode:0xF0 **Return value:**

> YES: success NO: failure

### **7.13 getAnticollision**

**- (BOOL)getAnticollision;**

**Description**:Send the "get Anti-Collision Mode" command to the reader to get the Anti-collision algorithm.

#### **Return value:**

YES: success NO: failure

### **7.14 setAnticollision**

#### **- (BOOL)setAnticollision:(int)mode Counter:(int)counter;**

**Description**:Send the "Set Anti-Collision Mode" command to the reader to set the Anti-collision algorithm.

#### **Parameter:**

mode:Anti-collision Mode (8-bit), fixed Q: 0/ Dynamic Q:0x01 counter:change target at N-th Tx On according to inventory round result(default:1)

#### **Return value:**

YES: success NO: failure

## **7.15 updateRegistry**

**- (BOOL)updateRegistry;**

**Description**:Update registry. **Return value:** YES: success NO: failure

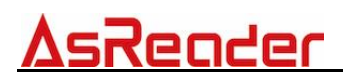

### **7.16 getRFIDModuleVersion**

#### **- (BOOL)getRFIDModuleVersion;**

**Description**:Send the "Get Reader Information" command to the reader to get basic information from the reader.

**Return value:**

YES: success NO: failure

## **7.17 setHoppingOnOff**

#### **- (BOOL)setHoppingOnOff:(BOOL)isOn;**

**Description**:Send the "Set FH and LBT Parameters" command to the reader. Only set frequencyHopping and listenBeforeTalk in FH and LBT Parameters. continuousWave is continuousWave 0.

**Parameter:** isOn:

YES:Set frequencyHopping is 2 and listenBeforeTalk is 1. NO:Set frequencyHopping is 1 and listenBeforeTalk is 2.

#### **Return value:**

YES: success NO: failure

## **7.18 writeTagMemoryWithEPC**

#### **- (BOOL)writeTagMemoryWithEPC:(NSData \*)epc dataToWriteAscii:(NSString \*)dataToWrite;**

**Description**: Send the "Write Type C Tag Data" command to the reader to write type C tag data.

#### **Parameter:**

epc: target tag's EPC dataToWrite:data to write

#### **Return value:**

YES: success NO: failure

## **7.19 readTagWithAccessPassword**

**- (BOOL)readTagWithAccessPassword:(int)accessPassword epc:(NSData \*)epc memoryBank:(int)memoryBank startAddress:(int)startAddress dataLength:(int)dataLength;**

**Description**:To read the Type C tag data of specified memory

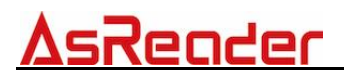

#### **Parameter:**

accessPassword:Access password epc:Tag memoryBank:RFU (0) / EPC (1) / TID (2) / User (3) startAddress:The start address dataLength: Length of the data

#### **Return value:**

YES: success NO: failure

## **7.20 setOptimumFrequencyHoppingTable**

#### **- (BOOL)setOptimumFrequencyHoppingTable;**

**Description**:Set optimum frequency hopping table. **Return value:**

YES: success

NO: failure

### **7.21 getFrequencyHoppingMode**

#### **- (BOOL)getFrequencyHoppingMode;**

**Description**:Send the "Get Frequency Hopping Mode" command to the reader to get frequency hopping mode.

#### **Return value:**

YES: success NO: failure

## **7.22 getStopCondition**

#### **- (BOOL)getStopCondition;**

**Description**:Send the "Get Stop Condition" command to the reader to get the stop point of start-auto-read.

#### **Return value:**

YES: success

NO: failure

### **7.23 setSmartHoppingOnOff**

#### **- (BOOL)setSmartHoppingOnOff:(BOOL)isOn;**

**Description**:Send the "Set Frequency Hopping Mode" command to the reader to set frequency hopping mode.

**Parameter:**isOn:FH mode;(YES:smart hopping mode/ NO: normal mode) **Return value:**

#### YES: success NO: failure

## **7.24 getRegion**

#### **- (BOOL)getRegion;**

**Description**:To get the region information.

## **7.25 startReadTagsRFM**

**- (BOOL)startReadTagsRFM:(int)codeType maxTags:(int)maxTags maxTime:(int)maxTime repeatCycle:(int)repeatCycle;**

**Description:** Enable AsReader to read RFID temperature and humidity tags **Parameter:** 

codeType: The type of tag to read. Temperature tag: 3/ Humidity tag: 2 mtnu: The maximum number of tags to read

mtime: The maximum elapsed time (Unit: second)

repeatCycle: The maximum number of inventory cycles.

#### **Return value:**

YES: success NO: failure

## **7.26 setReadTime**

#### - **(BOOL)setReadTime:(int)ReadTime idleTime:(int)IdleTime;**

**Description:** Set the read time and the idle time. **Parameter:** 

ReadTime: Read time (ms)

IdleTime: Idle time (ms)

**Note:** The function setFhLbtParameter is recommended when setting On/ OffTime and Hopping in turn.

#### **Return value:**

YES: success NO: failure

## **7.27 setFhLbtParameter**

**- (BOOL)setFhLbtParameter:(int)ReadTime idleTime:(int)IdleTime carrierSenseTime:(int)carrierSenseTime targetRFPowerLevel:(int)targetRFPowerLevel frequencyHopping:(int)frequencyHopping listenBeforeTalk:(int)listenBeforeTalk continuousWave:(int)continuousWave;**

**Description:** Set the parameters FH and LBT.

## Reader

#### **Parameter:**

ReadTime: Read time(ms)。 IdleTime: Idle time (ms)。 carrierSenseTime: Carrier listening time. Fixed value: 50 targetRFPowerLevel: Target RF power. Fixed value: -740 frequencyHopping: Enable: 1 or above/ Disable: 0 listenBeforeTalk: Enable: 1 or above/ Disable: 0 continuousWave: Fixed value: 0

#### **Note:**

To enable Hopping, the value of the parameter frequencyHopping needs to be set to 2 and the value of the listenBeforeTalk needs to be set to 1.

To disable Hopping, the value of the frequencyHopping parameter needs to be set to 1 and the value of the listenBeforeTalk needs to be set to 2.

#### **Return value:**

YES: success NO: failure

## **7.28 setSelectParameter**

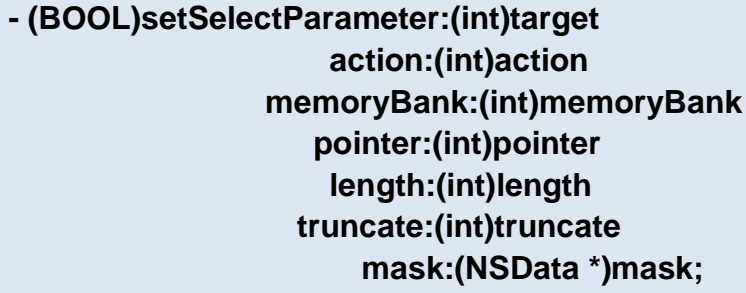

**Description:** Set the function of data mask when scanning code. **Parameter:** 

target: session: S0 (000b), S1 (001b), S2 (010b), S3 (011b), SL (100b) action: Standard ISO18000-6C memoryBank: Bank. RFU(00b), EPC(01b), TID(10b), User(11b) pointer: The offset address of the mask length: The data length of the mask truncate: Used to control whether tag data that meets mask criteria is truncated. 0 means no truncation. mask: The mask data

#### **Return value:**

YES: success NO: failure

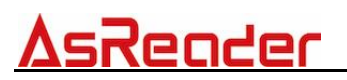

## **7.29 getSelectParameter**

#### **- (BOOL)getSelectParameter;**

**Description:** Gets the configuration parameters for AsReader's "Select" function.

**Return value:**

YES: success NO: failure

#### **Delegate:**

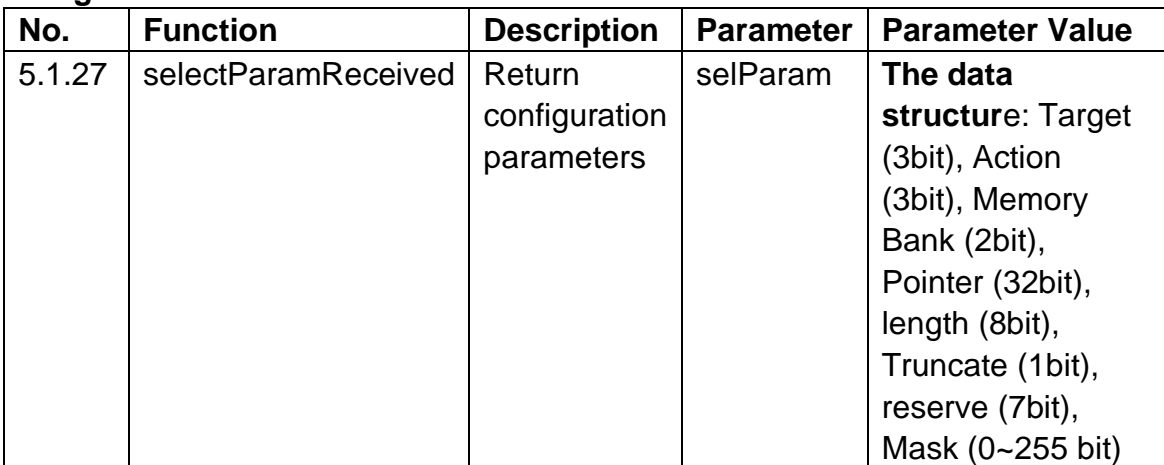

## **7.30 setQueryParam**

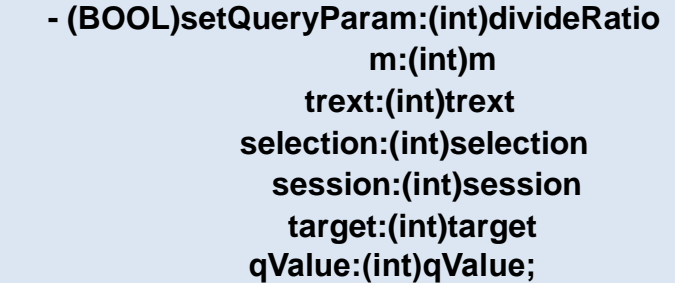

**Description:** Set the parameters for the query. **Parameter:** 

dr: DR=8(0), DR=64/3 (1) m: M=1 (0), M=2 (1), M=4 (2), M=8 (3) trext: No pilot tone(0), Use pilot tone(1) sel: All(0 or 1), ~SL(2), SL(3) session: S0(0), S1(1), S2(2), S3(3) target: A(0), B(1) q: Range: 0-15. 2<sup>q</sup> is the number of slots per inventory cycle. YES: success

#### **Return value:**

NO: failure

## **8.AsReaderDeviceProtocol Class**

Supported AsReader:

ASX-300R,ASX-301R,ASX-510R,ASX-520R ,ASR-010D,ASR-020D,ASR-030 D,ASR-031D,ASR-0230D,ASR-0231D,ASR-0240D,ASR-022D.

## **8.1 AsReaderDeviceProtocol**

#### **@protocol AsReaderDeviceProtocol <NSObject>**

#### $8.1.1$ **responsePowerOnOff**

#### **- (void)responsePowerOnOff:(BOOL)isOn HWModeChange:(BOOL)isHWModeChange;**

**Description**:This function is called when the reader sends a response code to "setReaderPower".

#### **Parameter:**

isOn: Power on (YES), Power off (NO) isHWModeChange:Indicates whether HW mode has changed

#### **responsePowerOnOff**

**- (void)releasedTriggerButton;**

**Description**:This function is called when the trigger button of the reader is released.

#### 8.1.3 plugged

#### **- (void)plugged:(BOOL)plug;**

**Description**:This function is called when the plug state between the reader and iPhone changes.

**Parameter:** plug:plugged: YES/ unplugged: NO

#### 8.1.4 readerConnected

#### **- (void)readerConnected:(int)status;**

**Description**:Notification from the module about "Power Reset". This function is called when the reader's connection status changes. **Parameter:**status:connected:255/ disconnected:0

#### **pushedTriggerButton**

#### **- (void)pushedTriggerButton;**

**Description**:This function is called when the trigger button of the reader is pressed.

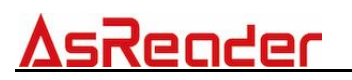

#### **receivedScanData**

#### **-(void)receivedScanData:(NSData \*)readData DeviceType:(int)nDeviceType;**

**Description**:This function is called when tag data is received. **Parameter:**

readData: tag data nDeviceType: unknown: 99/ barcode:0 / RFID:1/ NFC:2

#### **allDataReceived**

#### **- (void)allDataReceived:(NSData \*)data;**

**Description**:This function is called when tag data (all types) is received. **Parameter:**data: tag data

#### **batteryReceived**

#### **- (void)batteryReceived:(int)battery;**

**Description**: This function is called when the battery level of reader is received.

**Parameter:**battery: battery level

#### **onAsReaderTriggerKeyEventStatus**

#### **- (void)onAsReaderTriggerKeyEventStatus:(NSString\*)status;**

**Description:** Response the status when the trigger key is being pressing. **Parameter:**status:status

#### **errorReceived**

#### **- (void)errorReceived:(NSData \*)errorCode;**

**Description**:Response to an invalid command. **Parameter:**errorCode: payload (error code, command code, sub error code)

## **9.AsReaderNFCDevice Class**

Supported AsReader:ASR-0240D.

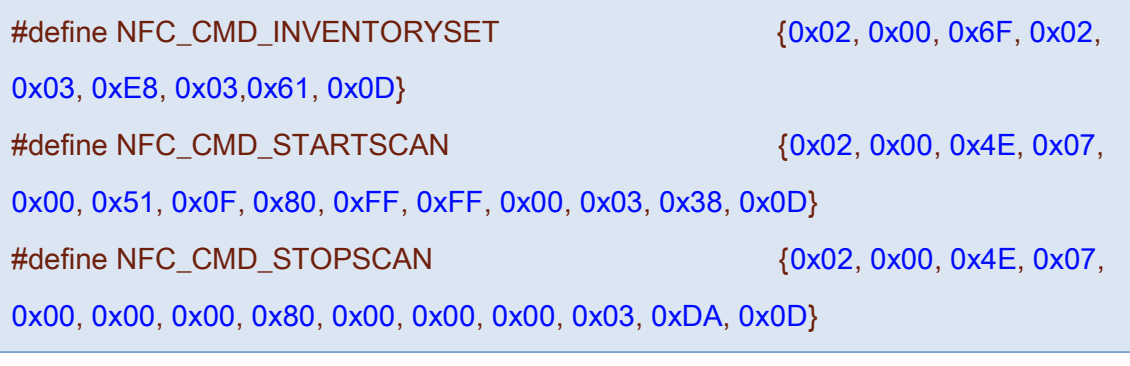

NFC\_CMD\_INVENTORYSET: command to take inventory NFC CMD STARTSCAN: command to start scanning NFC\_CMD\_STOPSCAN: command to stop scanning

## **9.1 sendData**

#### **- (BOOL)sendData:(NSData \*)sendData;**

**Description**:Send data to the reader. **Parameter:**sendData: send data **Return value:**

YES: success NO: failure

### **9.2 startScan**

**- (BOOL)startScan;**

**Description**:NFC type reader starts to scan tags. **Return value:**

YES: success NO: failure

## **9.3 stopScan**

#### **- (BOOL)stopScan;**

**Description**:NFC type reader stops scanning tags. **Return value:** YES: success

NO: failure

## **10. AsReaderBarcodeProtocol Class**

Supported AsReader:

ASX-510R,ASX-520R,ASR-010D,ASR-020D,ASR-0230D,ASR-0231D,ASR-0 240D,ASR-022D.

## **10.1 barcodeDataReceived**

#### **- (void)barcodeDataReceived:(NSData \*)data;**

**Description**: To receive the barcode data.

This function is called to return the execution result of the function startScan once the function startScan is called back. **Parameter:** data: barcode data

## **10.2 receiveFactoryReset**

**- (void)receiveFactoryReset:(int)status;**

**Description**: This function is called to return the execution result of the function doFactoryReset once the function doFactoryReset is called back. **Parameter:**status: reset start: 0/ reset complete: 255